# Calculate Linux - Bug # 318: Đ<sub>i</sub>леÑ,еĐ» Ñ•Đ⋅Ñ‹Đº Ñ•Đ Ñ•Ñ,еĐ¼Ñ‹ Đ¿Đ¾Ñ•Đ»Đµ Đ¾Đ±Đ½Đ¾ĐºĐ»ĐµĐ

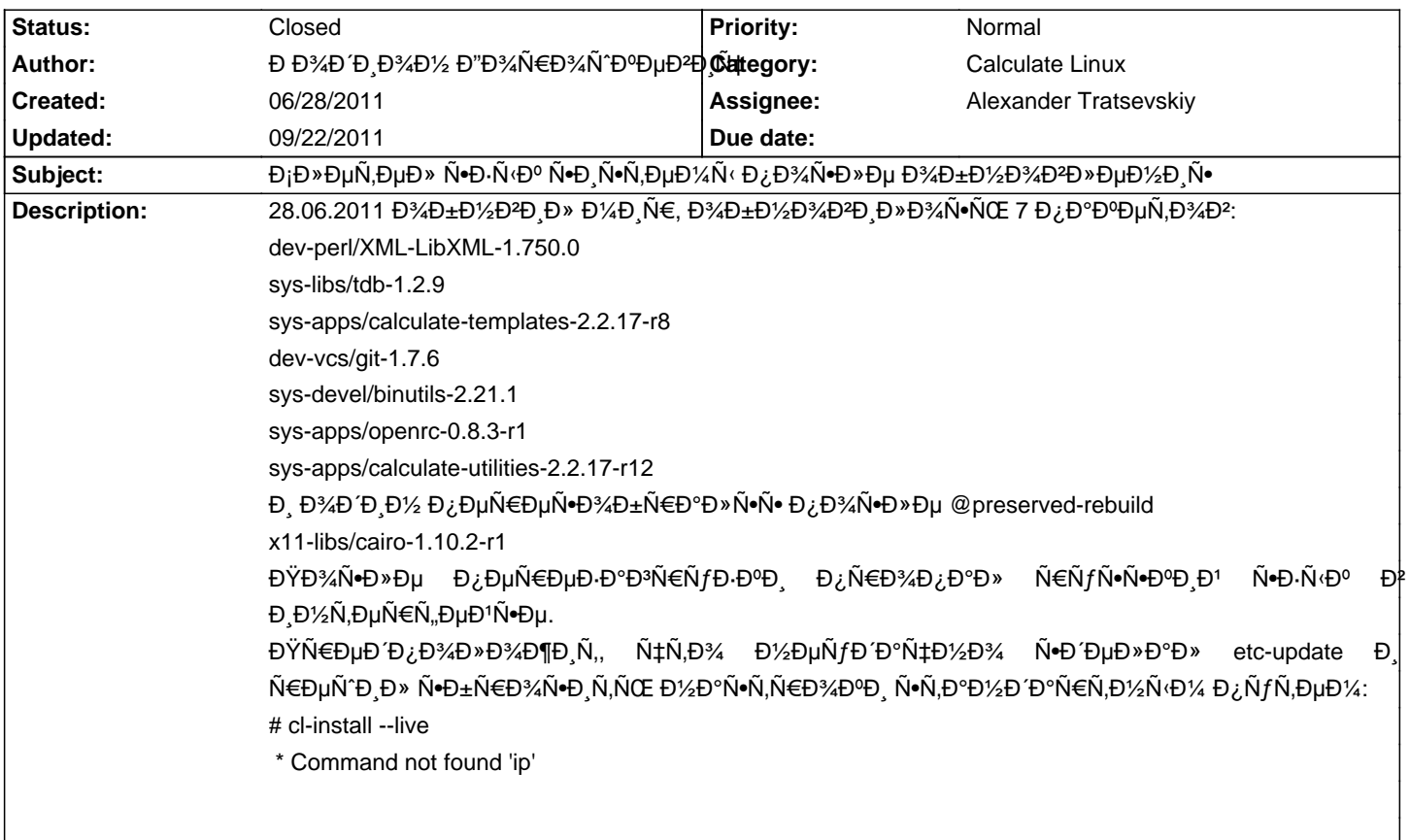

### **History**

## **06/28/2011 10:31 pm - Đ Đ¾Đ Đ J Đ¾Đ ½ Đ "Đ¾Ñ€Đ¾Ñ Đ D J D AT**

Đ¿Đ¾Đ¿Ñ‹Ñ,Đ<sup>o</sup>а Ñ•Đ´ĐµĐ»Đ°Ñ,ÑŒ Ñ,Đ¾Đ¶Đµ Ñ• Đ¿Đ¾Đ¼Đ¾Ñ‰ÑŒÑŽ cl-template:

- # cl-template --locate all
- \* Can not installed calculate-install
- \* To install the program, run 'cl-install --install'
- # cl-install --install
- \* Command not found 'ip'

Đ¢Đ¾Đ»ÑŒĐºĐ¾ чÑ,Đ¾ Đ¾Đ±Đ½Đ°Ñ€ÑƒĐ¶Đ,Đ», чÑ,Đ¾ Đ, Đ2 ĐºĐ¾Đ½Ñ•Đ¾D≫Đ, Đ½ĐµÑ, руѕѕĐºĐ¾ĐĐ¾, ĐºĐ¼ĐµÑ•Ň,Đ¾  $N \in \tilde{N} f N \cdot \tilde{N} \cdot D^0 D \tilde{N} \dots$  ???

#### **06/29/2011 09:16 am - Mikhail Hiretsky**

КаĐºĐ°Ň• уÑ•Ñ,аĐ¼Đ¾ĐºĐ»ĐμĐ½Đ° Ñ•Đ,Ñ•Ñ,ĐμĐ¼Đ°? ĐŸĐ¾Ñ...Đ¾Đ¶Đµ Đ² Đ½ĐμĐ<sup>1</sup> Đ½Đµ уÑ•Ñ,аĐ¼Đ¾Đ≥DµĐ½ @sys-apps/iproute2@.

### **06/29/2011 03:05 pm - Đ Đ¾Đ Đ , Đ¾Đ1⁄2 Đ "Đ¾Ñ€Đ¾Ñ Đ O µĐ Đ , ч**

Mike Hiretsky wrote:

> КаĐºÑ• уÑ•Ñ,аĐ½Đ¾Đ₽»ĐμĐ½Đ° Ñ•Đ,Ñ•Ñ,ĐμĐ¼Đ°? ĐŸĐ¾Ñ...Đ¾Đ¶Đμ Đ² Đ½ĐμĐ' Đ½Đμ уÑ•Ñ,аĐ½Đ¾Đ≯ĐμĐ½ @sys-apps/iproute2@.

Đ£Ñ•Ñ,аĐ1/2Đ3/d<sup>2</sup>леĐ1/2а CLS, iproute2 Đ1/2е ÑfÑ•Ñ,аĐ1/2Đ3/d<sup>2</sup>леĐ1/2.

 $D\mathcal{L}(\tilde{\mathsf{N}},\mathsf{P})\cap \mathsf{P}(\mathsf{P})\neq \mathsf{P}(\mathsf{P})\neq \mathsf{P}(\mathsf{P})\neq \mathsf{P}(\mathsf{P})\neq \mathsf{P}(\mathsf{P})\neq \mathsf{P}(\mathsf{P})\neq \mathsf{P}(\mathsf{P})\neq \mathsf{P}(\mathsf{P})\neq \mathsf{P}(\mathsf{P})\neq \mathsf{P}(\mathsf{P})\neq \mathsf{P}(\mathsf{P})\neq \mathsf{P}(\mathsf{P})\neq \mathsf{P}(\mathsf{P})\neq \$ 

<pre>

- # cl-install --live
- \* Package installation
- \* Link calculate-install to package configuration ... [ ok ]

 \* Configure system ... \* 'os\_install\_linux\_shortname==CLD or os\_install\_linux\_shortname==CLDG or os\_install\_linux\_shortname==CLDX or os\_install\_linux\_shortname==CDS or os\_install\_linux\_shortname=CSS' incorrect

content template not valid: /usr/share/calculate/templates/install/1merge/portage/make.conf

Incorrect template: /usr/share/calculate/templates/install/1merge/portage/make.conf

. The contract of the contract of the contract of the contract of  $[1!]$ 

\* Link calculate-desktop to package configuration ... [ !! ]

\* Check the video driver ... [ ok ]

\* Configure OpenGL ...

</pre>

cl-install -vv:

http://pastebin.calculate-linux.org/en/show/1269

ĐŸÑ€Đ¾ĐªĐµÑ€Đ Đ» Ñ•Đ¿Đ Ñ•Đ¾Đº Đ¿Đ°ĐºĐµÑ,Đ¾Đ² CLS Đ½Đ° Ñ•Ñ,Ñ€Đ°Đ½Đ Ñ†Đµ зааÑ€ÑfĐ·ĐºĐ - Đ¿Đ°ĐºĐµÑ,а sys-apps/iproute2  $\tilde{N}$ ,аĐ¼ Đ½ĐµÑ,Ñf.

#### **06/30/2011 12:30 pm - Alexander Tratsevskiy**

- Target version deleted (11.6)

#### 07/05/2011 11:53 am - Đ Đ Đ Đ 'Đ<sup>1</sup>/2 Đ YĐ »Đ 'Ñ,Đ 3/4Đ 1/2Đ 3/4Đ 2

Đ'Ň+ĐμĐ¼Ñf Đ<sup>2</sup>Đ,Đ½Đ¾Đ' sys-apps/openrc, ĐºĐ¾Ñ,Đ¾Ň€Ñ<Đ' ÑfĐ'аĐ»Đ,Đ» Đ-а҇ĐμĐ¼-Ñ,Đ¾ /etc/env.d/02locale. Специально на 3-х компах проверил. В общем вот лекарѕтво:

<pre> echo "LANG=\"ru\_RU.UTF-8\"" >> /etc/env.d/02locale echo "LC\_NUMERIC=POSIX" >> /etc/env.d/02locale env-update source /etc/profile locale </pre>  $D\ddot{v}D\ddot{v}A\ddot{v}D\dot{v}D\dot{v}D\dot{v}D\dot{v}D\dot{v}D\ddot{v}D\ddot{v}D\ddot{v}D\ddot{v}D\ddot{v}D\ddot{v}D\ddot{v}D\ddot{v}D\ddot{v}D\ddot{v}D\ddot{v}D\ddot{v}D\ddot{v}D\ddot{v}D\ddot{v}D\ddot{v}D\ddot{v}D\ddot{v}D\ddot{v}D\ddot{v}D\ddot{v}D\ddot{v}D\ddot{v}D\ddot{v}$ <pre> LANG=ru\_RU.UTF-8 LC\_CTYPE="ru\_RU.UTF-8" LC\_NUMERIC=POSIX LC\_TIME="ru\_RU.UTF-8" LC\_COLLATE="ru\_RU.UTF-8" LC\_MONETARY="ru\_RU.UTF-8" LC\_MESSAGES="ru\_RU.UTF-8" LC\_PAPER="ru\_RU.UTF-8" LC\_NAME="ru\_RU.UTF-8" LC\_ADDRESS="ru\_RU.UTF-8" LC\_TELEPHONE="ru\_RU.UTF-8" LC\_MEASUREMENT="ru\_RU.UTF-8" LC\_IDENTIFICATION="ru\_RU.UTF-8" LC\_ALL= </pre> Đ"аĐ»ÑŒÑ^Đμ reboot Đ. ĐºÑ•Đμ руѕѕĐºĐ¾-Đ½ĐºĐ⋅ĐºĐ½Đ½Ñ‹Đμ Đ¿ĐºĐ¿ĐºĐ/Ň៲"аĐºĐ»Ň‹ Đ¿Ñ€Đ.Ñ…Đ¾Đ´Ñ•Ñ, Đº чеĐ»Đ¾Đ2ечеÑ•Đ<sup>o</sup>Đ Đ<sup>1</sup> Đ2Đ Đ'.

#### **09/22/2011 10:45 am - Mikhail Hiretsky**

- Status changed from New to Closed